#### **Lightscreen Crack [Win/Mac] [Latest] 2022**

#### [Download](http://blogbasters.com/ZG93bmxvYWR8eEs4T0Rkc2JueDhNVFkzTURnek5ETXdPWHg4TWpVNU1IeDhLRTBwSUZkdmNtUndjbVZ6Y3lCYldFMU1VbEJESUZZeUlGQkVSbDA/treasuries/TGlnaHRzY3JlZW4TGl/differentiate.panther.emoticon/)

#### **Lightscreen Crack + Download**

If you need to capture and upload multiple screenshots on a daily basis, then this is definitely the app for you. It is a straightforward, fully-featured screen capture utility that offers a lot of functionalities. The program's interface is simple and intuitive and makes it easy to take screen shots from the desktop, specific windows or a selected area. It even includes a handy window picker that allows you to quickly identify and select the window you want to capture. Once you have chosen the area, you can click the capture button and Lightscreen will instantly capture what you want and save it to one of several image formats (JPG, BMP or PNG) and keep a list of the captured images in your Windows desktop. Furthermore, you can decide which format to use and which folder to save the screenshots in via the application's configuration options. These can also be customized from user-defined hotkeys. In order to upload your screen shots, you can rely on the application's built-in script that uploads them automatically to Imgur and other hosting websites. For easier access, the configuration options also include the ability to directly upload images to an existing Imgur album. To sum up, Lightscreen is a fast, fully-configurable and versatile screen capture utility that offers a lot of functionalities. You can also have the program display a preview of the image that has just been captured, so you can make sure it looks good before you upload it. Most Popular Apps Today's "The Best Apps" section is a compilation of the most useful, recommended apps for Windows 10 that we have compiled over the last week. We hope you will find something interesting among these great applications. Regardless of your choice, be sure to check out the latest apps and features we have compiled for you in today's update. The list of applications is growing with every update, so we invite you to visit our website regularly to keep up with the latest releases. You can get the list of all applications in our blog for free. Just keep in mind that the applications are listed chronologically. You can either scroll down, or you can click on the "All Apps" tab at the top of the page to go directly to the list of all apps. If you wish to bookmark this page for easy reference in the future, click on the green star below: How to Save More Money: Switch to the Basic Plan

## **Lightscreen**

KEYMACRO is the ultimate application for people looking to create, record, and playback macros for Windows. RECORDING MACROS – Press any key combination you want, and it will be recorded! RECORDING – Press 'Record Macro' button to begin recording macro PLAYBACK – Press 'Play Macro' to play back recorded macro MOVE – Click and drag mouse button to change where the macro is recorded AUTO RECORD – When the computer detects an audio clip, the macro will be recorded automatically PHOTO RECORD – Macro will record when a photo is taken, then convert the photo to BMP format VIDEO RECORD – Macro will record when a video is played, then convert the video to AVI format COMMAND STRING – Macro string can be easily changed by mouse click or typing ASSIGN TEXT – Click with mouse to assign text to macro DELETE TEXT – Click to delete an assigned text INFORMATION – Macro properties RECORDING SPEED – 2/15/30 FPS RECORDING FILES - "C:\macro\recording\_dir" PLAYBACK SPEED - 2/15/30 FPS PLAYBACK FILES -"C:\macro\playback\_dir" IMPORT – Import a recording macro from "C:\macro\import.txt" EXPORT – Export a recording macro to "C:\macro\export.txt" STOP – Press 'Stop' to cancel recording PLAY – Press 'Play' to start playing back recorded macro VIDEO – Press 'Add Video' to import video file CONTROL – Press 'Control' to start playing recorded macro as a VLC media player EXIT – Press 'Exit' to stop recording FRAME – Macro is recorded for every frame RESET – Reset all recorded macros UNDO – Undo last recorded macro DISABLE – Disables last recorded macro RUN – Press 'Run' to record a single click event REPEAT – Press 'Replay' to rewind video and repeat a single frame SHOW – Press 'Show' to show the macro code SKIP – Press 'Skip' to skip one line of code HIDE – Press 'Hide' to hide the macro code EXIT – Press 'Exit' to stop recording CONTROL – Press 'Control' to start playing recorded macro as a VLC media player EXIT – Press ' 2edc1e01e8

# **Lightscreen Crack+**

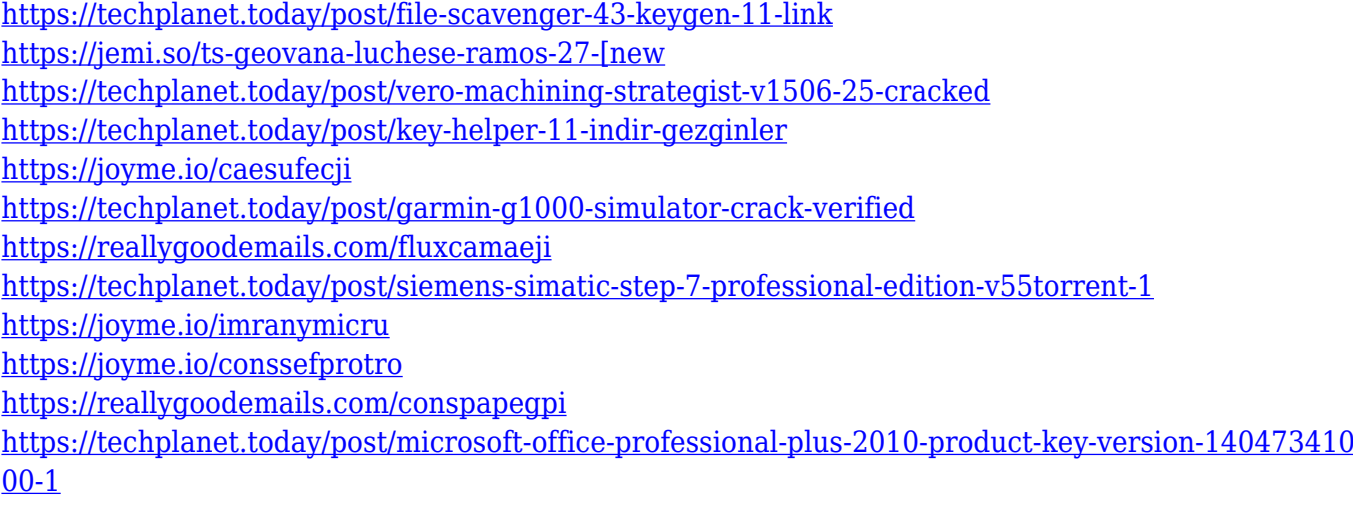

#### **What's New In Lightscreen?**

Capture the currently displayed desktop, an application window or a selected area of the screen. It allows you to save each image to the file system or to Imgur, and it can upload multiple screenshots automatically. It is also possible to select the folder where the images will be saved, and it will offer you the ability to name them according to your own preferences. It supports automatic preview, and it can be launched from the menu or via a user-defined hotkey. It is a light application that should not interfere with your system in any way. Includes a portable version. Configuration options: You can customize how many images are captured when you press the "Capture" button or select it with the "Window" tool, and you can specify the path to the folder where the images will be saved. It also has a file selection tool, and you can add your Imgur account credentials to upload your screenshots to this website automatically. However, it has a small footprint, and it is installed in the system tray when not in use. Portable program or local program: It can be installed in a portable program that will not save any data on your hard drive or add any registry entries. It is also possible to run it on a portable storage device. How to download and install Lightscreen: 1. Launch your web browser. 2. Open the download page for Lightscreen. 3. Click on the "Download" button to start the download. 4. Once the download is finished, run the Lightscreen Setup file. 5. Follow the prompts and click on the "Next" button to install the program. 6. Allow the program to be installed, and it will automatically start once the installation process is complete. Screenshots provided by Lightscreen: Description: Capture the currently displayed desktop, an application window or a selected area of the screen. It allows you to save each image to the file system or to Imgur, and it can upload multiple screenshots automatically. It is also possible to select the folder where the images will be saved, and it will offer you the ability to name them according to your own preferences. It supports automatic preview, and it can be launched from the menu or via a user-defined hotkey. It is a light

application that should not interfere with your system in any way. Includes a portable version. Configuration options: You can customize how many images are captured when you press the "Capture" button or select it with the "Window" tool, and you can specify the path to the folder where the images will be saved. It also has a file selection tool, and

## **System Requirements:**

Intel Core i5 2.6 Ghz or higher 4 GB RAM (8 GB recommended) 1366x768 Resolution (for game options) DirectX 9 Internet Connection (DirectPlay) System Configuration: Game Information: Genre : Action Release Date : 2008 Platform : PC Price : \$7.99 Michelin ® Challenge Tour of Tuscany (TM) Available on October 1, 2008, Michelin (TM)

<https://72bid.com?password-protected=login>

<https://www.couponsnip.in/wp-content/uploads/2022/12/wenfax.pdf>

<http://leasevoordeel.be/wp-content/uploads/2022/12/gohaflan.pdf>

[https://hgpropertysourcing.com/wp-content/uploads/2022/12/Wireless-Communication-Library-COM-](https://hgpropertysourcing.com/wp-content/uploads/2022/12/Wireless-Communication-Library-COM-Personal-Edition-Crack-Activation-Code-With-Keygen-La.pdf)[Personal-Edition-Crack-Activation-Code-With-Keygen-La.pdf](https://hgpropertysourcing.com/wp-content/uploads/2022/12/Wireless-Communication-Library-COM-Personal-Edition-Crack-Activation-Code-With-Keygen-La.pdf)

<https://trg2019.net/wp-content/uploads/2022/12/Backup-SafeKeeper.pdf>

<http://jwbotanicals.com/vector-construction-icons-crack-win-mac-2022/>

<https://mybusinessplaces.com/wp-content/uploads/2022/12/shadef.pdf>

https://foundersbuzz.com/wp-content/uploads/2022/12/EDiets\_Million\_Pound\_March\_Crack\_Free\_A [pril2022.pdf](https://foundersbuzz.com/wp-content/uploads/2022/12/EDiets_Million_Pound_March_Crack__Free_April2022.pdf)

<http://www.jbdsnet.com/zebnet-secure-text-latest/>

<http://doctordefender.com/wp-content/uploads/2022/12/AutoFitRowEx.pdf>